## REFUNDING OVERPAID TAXES DUE TO DEDUCTIONS BEING SET UP WRONG.

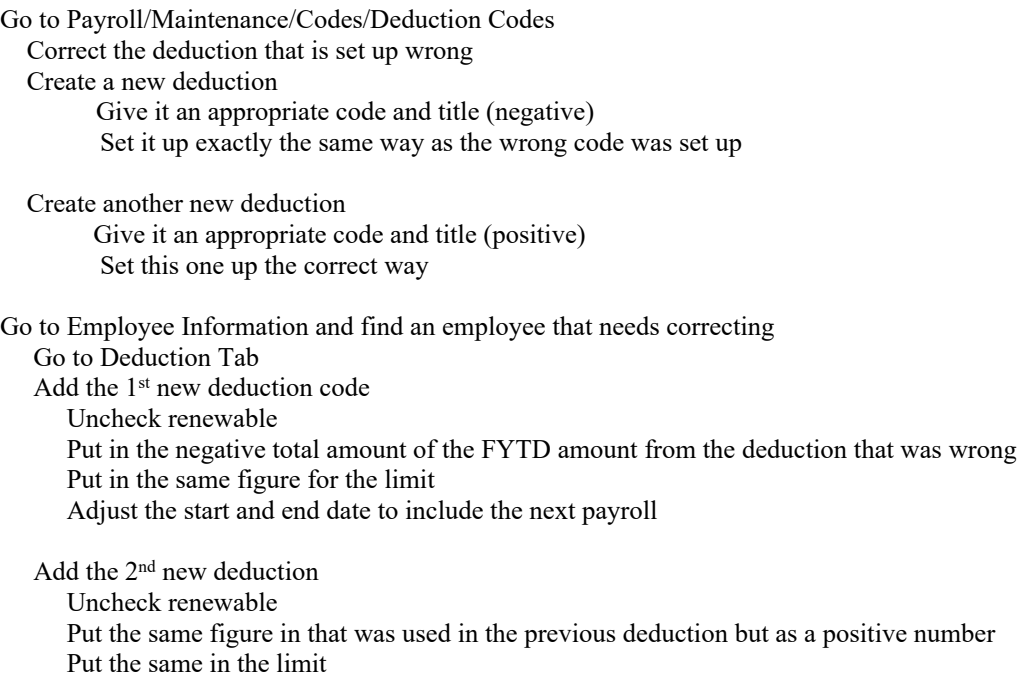

Adjust the start and end dates to include the next payroll